# SYSTEMANFORDERUNGEN dbh ASP-Client

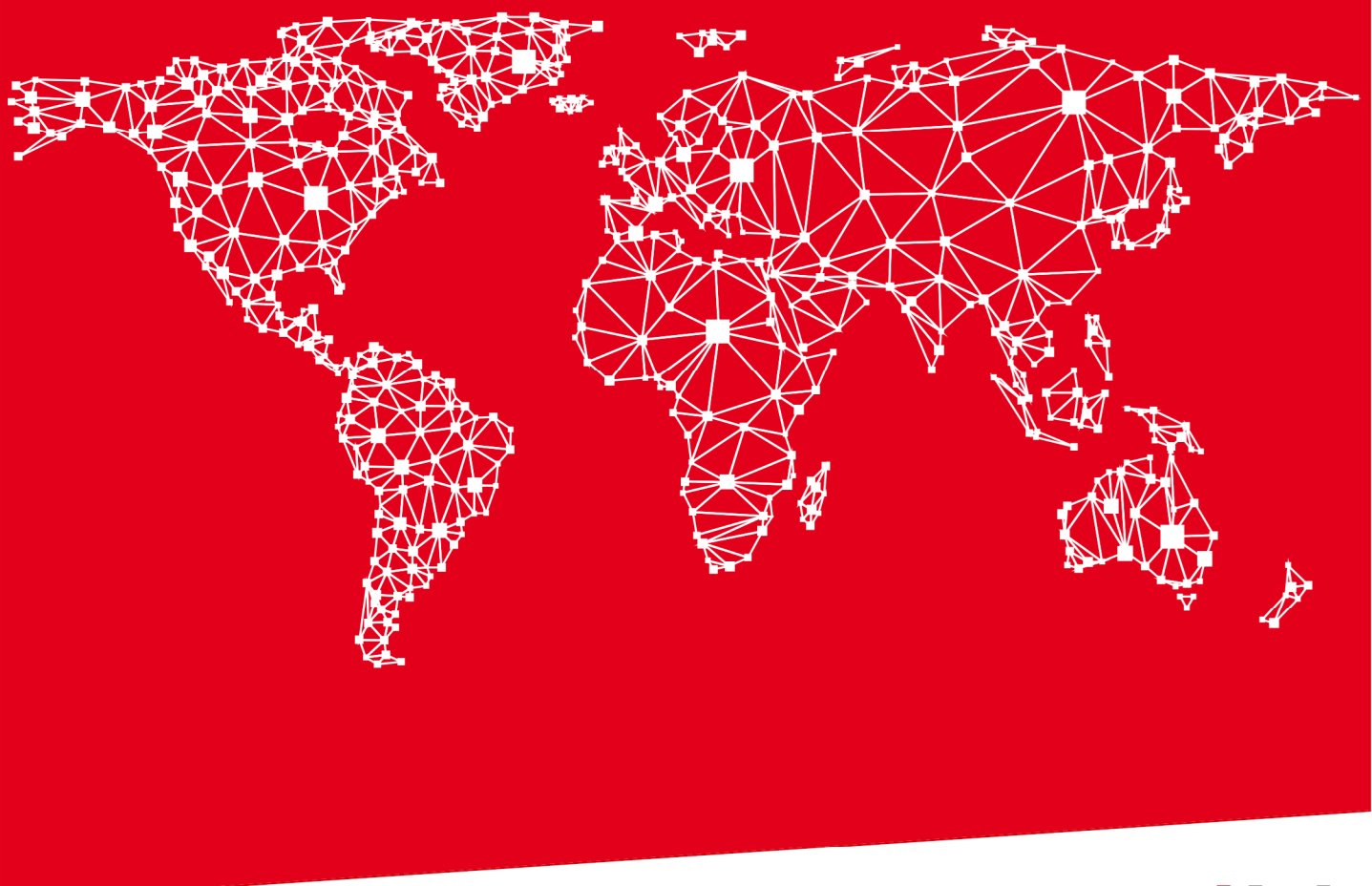

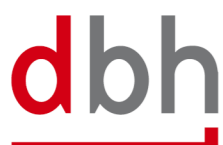

SOFTWARE. BERATUNG. LÖSUNGEN.

# 1 Systemanforderungen

# 1.1 Allgemein

Damit der dbh ASP-Client betrieben werden kann, gibt es Anforderungen an die lokale Umgebung, die mindestens erfüllt sein müssen, um einen reibungslosen Betrieb zu gewährleisten. Nachfolgend werden diese Voraussetzungen beschrieben. Letzte Aktualisierung 02 / 2024.

# 1.2 Hardware

- ◾ Mindestens 2 GB RAM (optimal 4 GB RAM und größer) Arbeitsspeicher und mehr als 1 GB Festplattenspeicher verfügbar.
- ◾ Monitor-Auflösung mit mind. 1024x768; Monitorgröße mindestens 17" empfohlen.

# 1.3 Unterstützte Betriebssysteme

- ◾ Alle von Microsoft aktuell unterstützten Server- und Client-Betriebssysteme im normalen Lifecycle. Ältere Betriebssysteme können aufgrund der Sicherheitsrichtlinien nicht mehr für den dbh Client geeignet sein.
	- siehe https://support.microsoft.com/de-de/help/13853/windows-lifecycle-fact-sheet

# 1.4 Netzwerk

- ◾ Der dbh ASP-Client benötigt eine permanente Netzwerk-Verbindung in das Internet mit der Freigabe für den Port 443 (HTTPS) zu den folgenden Ziel-Adressen:
	- https://user-gate.dbh.de:443,
	- ◾ https://dbha3webprod.dbh.de:443,
	- ◾ https://dbha3webtest.dbh.de:443

### 1.5 Download, Aktualisierungen und Berechtigungen

- Der dbh Client wird per Download (ca. 1 GB) von dbh zur Verfügung gestellt.
- ◾ Die regelmäßigen dbh ASP-Client Programmupdates (dbh Wartungsfenster) werden über https://usergate.dbh.de als Download automatisch beim Programmstart bereitgestellt
	- ◾ Wichtig: Der Windows-User benötigt daher im dbh Client-Verzeichnis permanent die vollständigen Schreibund Leserechte im Client-Installationsverzeichnis.
	- Auch im Windows-Verzeichnis "c:/Users/../App-Data/\*" müssen die Schreibrechte für den Windows-User und Anwendungen freigegeben sein.

### 1.6 Verwendete Softwareanwendungen

- Java (OpenJDK)
- Cef-Browser
- ◾ Udp-Commander
- TeamViewer (deaktivierbar)

### 1.7 Datenübertragung bei Schnittstellen-Nutzung

Das Dateiübertragungsverfahren für Schnittstellendaten zum dbh-Rechenzentrum kann auf Basis sFTP (TLS 2) erfolgen. Die dbh empfängt die Daten dabei im passiv-Modus bzw. stellt Daten passiv zur Abholung bereit. Andere Filetransfer oder Webservices (z.B. https put/get) sind nach Absprache möglich.